#### Chapter 2 Primitive Data Types and **Operations**

**Prerequisites for Part I** 

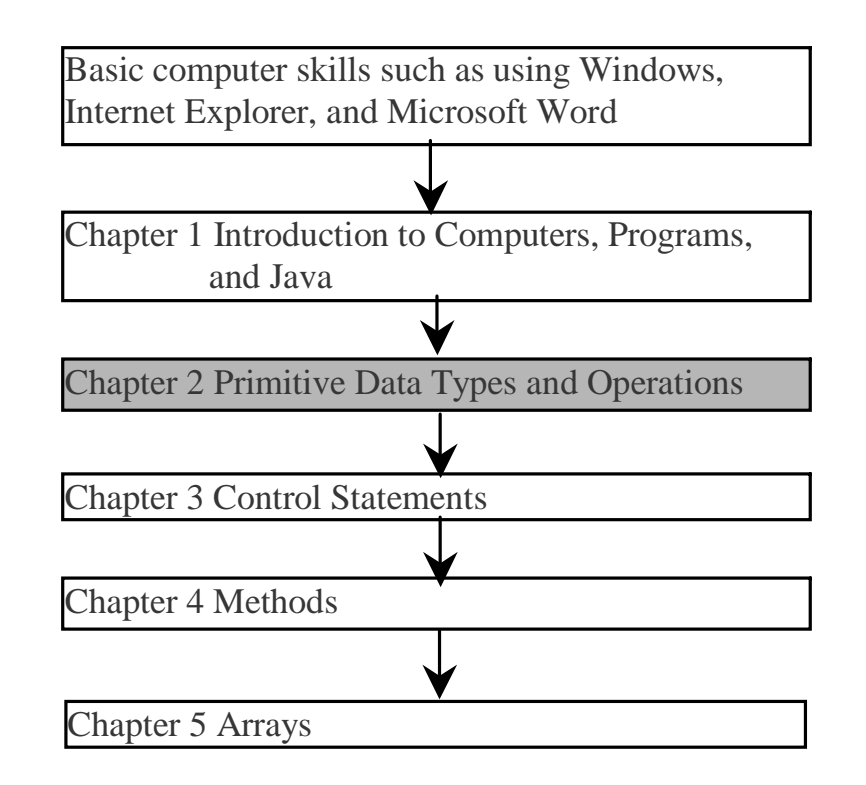

Liang, Introduction to Java Programming, Fifth Edition, (c) 2005 Pearson Education, Inc. All rights reserved. 0-13-148952-6

#### **Objectives**

- ্বে • To write Java programs to perform simple calculations (§2.2).
- ্ৰে • To use identifiers to name variables, constants, methods, and classes (§2.3).
- $\circledcirc$  $\approx$  To use variables to store data (§2.4-2.5).
- $\circledcirc$ To program with assignment statements and assignment expressions ( §2.5).
- ্ৰেষ্ণ  $\in$  To use constants to store permanent data (§2.6).
- )To declare Java primitive data types: <u>byte, short, int, long, float, double, char</u>, and boolean ( §2.7 – 2.10).
- ্ৰে  $\approx$  To use Java operators to write expressions (\$2.7 – 2.10).
- ্ৰে To know the rules governing operand evaluation order, operator precedence, and operator associativity ( §2.11 – 2.12).
- ্ৰে • To represent a string using the String type. (§2.13)
- $\circledast$ To obtain input from console ( §2.16 Optional).
- ) $\approx$  To format output using JDK 1.5 printf (§2.17).
- ্ৰে To become familiar with Java documentation, programming style, and naming conventions ( §2.18).
- )To distinguish syntax errors, runtime errors, and logic errors ( §2.19).

# Introducing Programming with an Example

#### Example 2.1 Computing the Area of a Circle

#### This program computes the area of the circle.

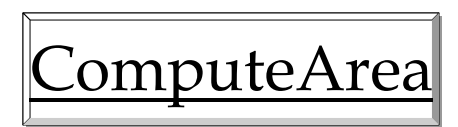

# Identifiers

- An identifier is a sequence of characters that consist of letters, digits, underscores (\_), and dollar signs (\$).
- $\epsilon$  An identifier must start with a letter, an underscore  $\Box$ , or a dollar sign (\$). It cannot start with a digit.
	- An identifier cannot be a reserved word. (See Appendix A, "Java Keywords," for a list of reserved words).
- ) An identifier cannot be true, false, or null.
- ) An identifier can be of any length.

#### Variables

```
// Compute the first area
radius = 1.0;
area = radius * radius * 3.14159;
System.out.println("The area is " +
 area + " for radius "+radius);
// Compute the second area
radius = 2.0;
```
area = radius \* radius \* 3.14159;

System.out.println("The area is " <sup>+</sup> area + " for radius "+radius);

### Declaring Variables

int x; // Declare x to be an // integer variable; double radius; // Declare radius to // be a double variable; char a; // Declare a to be a // character variable;

#### Assignment Statements

 $x = 1;$  // Assign 1 to x; radius =  $1.0$ ; // Assign  $1.0$  to radius;  $a = 'A'$ ;  $//$  Assign 'A' to a;

# Declaring and Initializing in One Step

 $\textdegree$  int  $x = 1$ ;

 $\in$  double d = 1.4;

 $\textdegree$  float f = 1.4;

Is this statement correct?

#### Constants

final datatype CONSTANTNAME = VALUE;

final double  $PI = 3.14159$ ; final int  $SIZE = 3;$ 

### Numerical Data Types

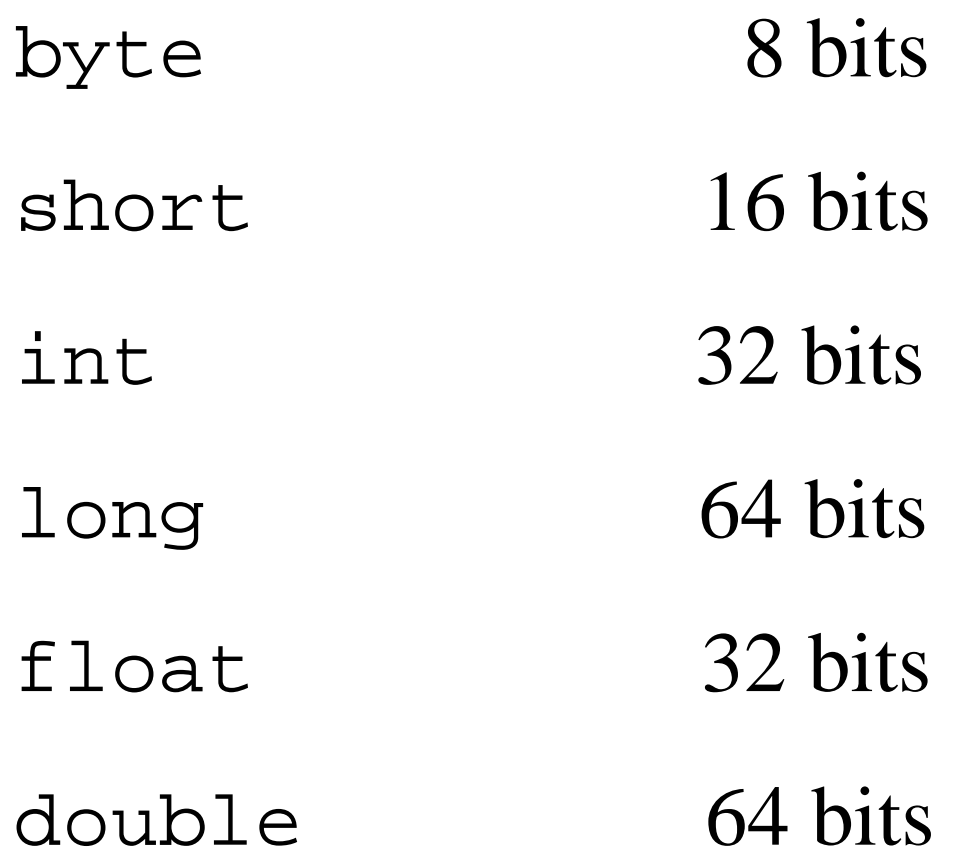

### **Operators**

 $+, \text{-}, *, \text{ }, \text{ and } \%$ 

5 / 2 yields an integer 2. 5.0 / 2 yields a double value 2.5

5 % 2 yields 1 (the remainder of the division)

### Remainder Operator

)The % symbol is the remainder operator

Suppose you know January 1, 2005 is Saturday, you can find that the day for February 1, 2005 is Tuesday using the following expression:

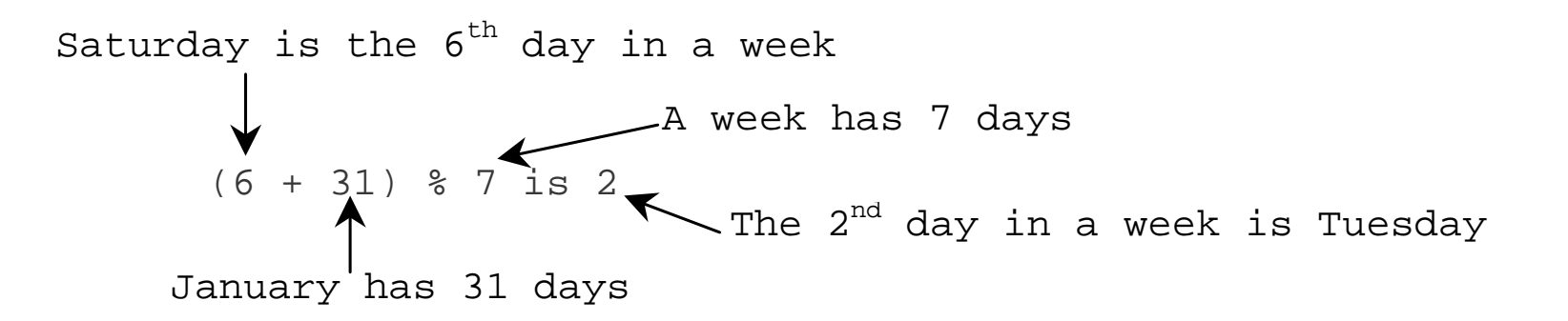

Liang, Introduction to Java Programming, Fifth Edition, (c) 2005 Pearson Education, Inc. All rights reserved. 0-13-148952-6

12

# **NOTE**

Calculations involving floating-point numbers are approximated because these numbers are not stored with complete accuracy. For example,

System.out.println(1 - 0.1 - 0.1 - 0.1 - 0.1 - 0.1);

displays 0.5000000000000001, not 0.5, and

System.out.println(1.0 - 0.9);

displays 0.09999999999999998, not 0.1. Integers are stored precisely. Therefore, calculations with integers yield a precise integer result.

### Number Literals

A *literal* is a constant value that appears directly in the program. For example, 34, 1,000,000, and 5.0 are literals in the following statements:

int  $i = 34$ ; long  $x = 1000000$ ; double  $d = 5.0$ ;

# Integer Literals

• An integer literal can be assigned to an integer variable as long as it can fit into the variable.

)A compilation error would occur if the literal were too large for the variable to hold. For example, the statement byte  $b = 1000$  would cause a compilation error, because 1000 cannot be stored in a variable of the byte type.

• An integer literal is assumed to be of the <u>int</u> type, whose value is between  $-2^{31}$   $(-2147483648)$  to  $2^{31}-1$ (2147483647).

To denote an integer literal of the <u>long</u> type, append it with the letter  $\underline{L}$  or  $\underline{l}$ . L is preferred because l (lowercase L) can easily be confused with 1 (the digit one).

# Floating-Point Literals

)Floating-point literals are written with a decimal point. By default, a floating-point literal is treated as a double type value.

For example, 5.0 is considered a <u>double</u> value, not a <u>float</u> value.

FYou can make a number a <u>float</u> by appending the letter <u>f</u> or  $F$ , and make a number a <u>double</u> by appending the letter d or D.

For example, you can use  $100.2f$  or  $100.2F$  for a float number, and 100.2d or 100.2D for a double number.

### Scientific Notation

Floating-point literals can also be specified in scientific notation, for example, 1.23456e+2, same as 1.23456e2, is equivalent to 123.456, and 1.23456e-2 is equivalent to 0.0123456.

E (or e) represents an exponent and it can be either in lowercase or uppercase.

#### Arithmetic Expressions

$$
\frac{3+4x}{5} - \frac{10(y-5)(a+b+c)}{x} + 9(\frac{4}{x} + \frac{9+x}{y})
$$

is translated to

 $(3+4*x)/5 - 10*(y-5)*(a+b+c)/x + 9*(4/x + (9+x)/y)$ 

### Shortcut Assignment Operators

*Operator Example Equivalent*

- $+$   $=$  $i+=8$   $i = i+8$
- $=$  $f=-8.0$   $f = f-8.0$
- $\star=$  $i* = 8$   $i = i*8$
- $/ =$   $i/-8$   $i = i/8$
- %= i%=8 i = i%8

# Increment andDecrement Operators

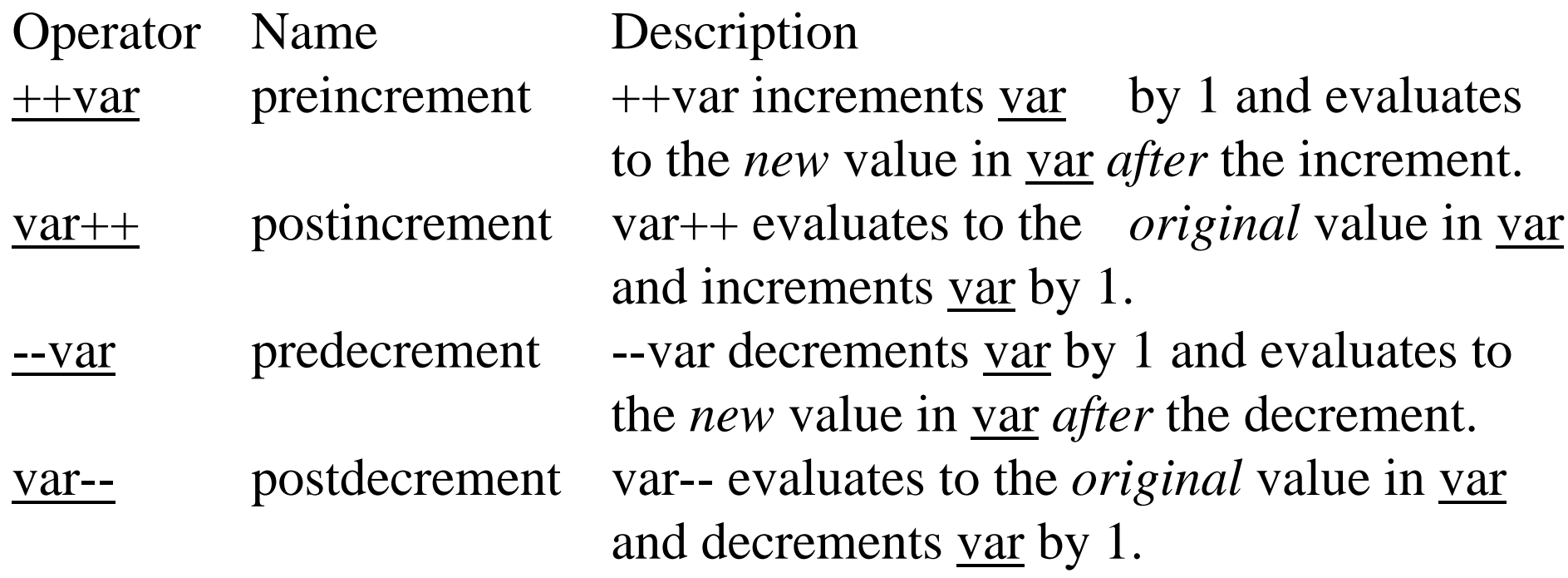

# Increment andDecrement Operators, cont.

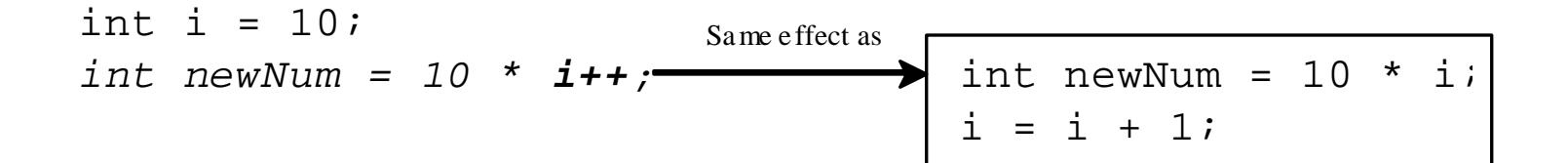

$$
int i = 10;
$$
  
\n
$$
int newNum = 10 * (++i);
$$
  
\n
$$
sum = i + 1;
$$
  
\n
$$
int newNum = 10 * i;
$$

21

# Increment andDecrement Operators, cont.

Using increment and decrement operators makes expressions short, but it also makes them complex and difficult to read. Avoid using these operators in expressions that modify multiple variables, or the same variable for multiple times such as this: <u>int  $k = ++i + i$ </u>.

### Assignment Expressions and Assignment Statements

Prior to Java 2, all the expressions can be used as statements. Since Java 2, only the following types of expressions can be statements:

variable op= expression; // Where op is  $+, \text{-}, \text{*}, \text{/},$  or % ++variable;

variable++;

--variable;

variable--;

### Numeric Type Conversion

Consider the following statements:

byte  $i = 100$ ;  $long k = i * 3 + 4;$ double  $d = i * 3.1 + k / 2i$ 

# Conversion Rules

When performing a binary operation involving two operands of different types, Java automatically converts the operand based on the following rules:

1. If one of the operands is double, the other is converted into double.

2. Otherwise, if one of the operands is float, the other is converted into float.

3. Otherwise, if one of the operands is long, the other is converted into long.

4. Otherwise, both operands are converted into int.

# **Type Casting**

Implicit casting double  $d = 3$ ; (type widening) Explicit casting int  $i = (int)3.0;$  (type narrowing) int  $i = (int)3.9;$  (Fraction part is truncated) What is wrong? int  $x = 5 / 2.0$ ;

# Character Data Type

Four hexadecimal digits.

char letter  $= 'A'; (ASCII)$ char numChar = '4';  $(ASCII)$ 

char letter =  $\u0041$ ; (Unicode)

char numChar  $=$  '\u0034'; (Unicode)

NOTE: The increment and decrement operators can also be used on char variables to get the next or preceding Unicode character. For example, the following statements display character **b**.

char ch  $=$  'a';

System.out.println(++ch);

### Unicode Format

Java characters use *Unicode*, a 16-bit encoding scheme established by the Unicode Consortium to support the interchange, processing, and display of written texts in the world's diverse languages. Unicode takes two bytes, preceded by \u, expressed in four hexadecimal numbers that run from '\u0000' to '\uFFFF'. So, Unicode can represent 65535 + 1 characters.

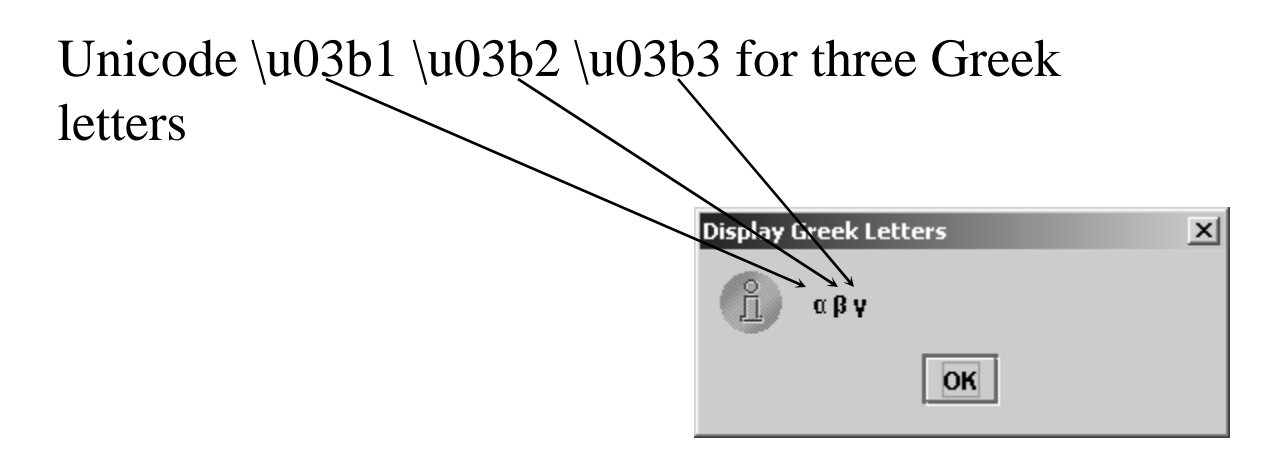

Liang, Introduction to Java Programming, Fifth Edition, (c) 2005 Pearson Education, Inc. All rights reserved. 0-13-148952-6

#### Escape Sequences for Special Characters

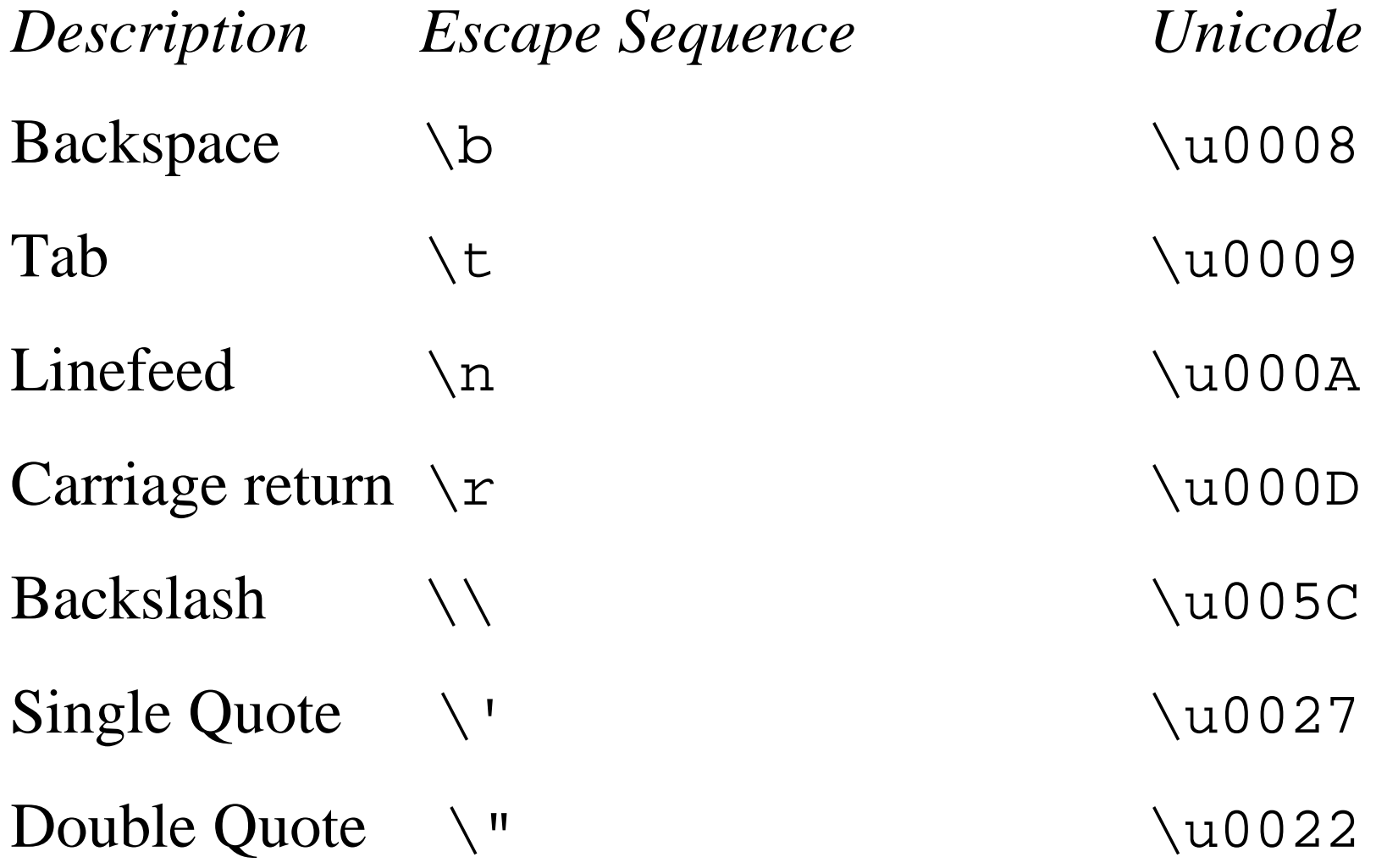

# Appendix B: ASCII Character Set

ASCII Character Set is a subset of the Unicode from \u0000 to \u007f

|    | $-12-11$<br>Character Sechrichte<br><b>DCCITIVIL ILIMAN</b> |         |        |             |                   |     |                          |      |          |            |
|----|-------------------------------------------------------------|---------|--------|-------------|-------------------|-----|--------------------------|------|----------|------------|
|    | 0                                                           |         |        | 3           | 4                 | 5   | 6                        |      | 8        | 9          |
| 0  | nul                                                         | soh     | stx    | etx         | eot               | enq | ack                      | bel  | bs       | ht         |
|    | nl                                                          | vt      | ff     | $_{\rm cr}$ | $_{\rm SO}$       | si  | dle                      | dcl  | dc2      | dc3        |
| 2  | dc4                                                         | nak     | syn    | etb         | can               | em  | sub                      | esc  | fs       | gs         |
| 3  | rs.                                                         | us      | sp     |             | $^{\prime\prime}$ | #   | \$                       | $\%$ | &        |            |
| 4  |                                                             |         |        | $^{+}$      | $\mathbf{v}$      |     |                          |      | $\theta$ |            |
| 5  | 2                                                           | 3       | 4      | 5           | 6                 | 7   | 8                        | 9    |          |            |
| 6  | $\,<\,$                                                     | $=$     | $\geq$ | 2.          | Ø                 | А   | В                        | C    | D        | Е          |
|    | F                                                           | G       | Н      |             |                   | Κ   | L                        | М    | N        | $\bigcirc$ |
| 8  | Р                                                           | Q       | R      | S           | T                 | U   | V                        | W    | Х        | Υ          |
| 9  | Ζ                                                           |         |        |             | Λ                 |     |                          | а    | Ь        | C          |
| 10 | d                                                           | е       |        | g           | h                 |     |                          | k    |          | m          |
| 11 | $\,$ n                                                      | $\circ$ | P      | q           | r                 | S   |                          | u    | V        | W          |
| 12 | X                                                           | v       | Z      |             |                   |     | $\overline{\phantom{a}}$ | del  |          |            |

ASCIL Character Set in the Decimal Index  $T \triangle R$  $F$  $R$  1

### ASCII Character Set, cont.

ASCII Character Set is a subset of the Unicode from \u0000 to \u007f

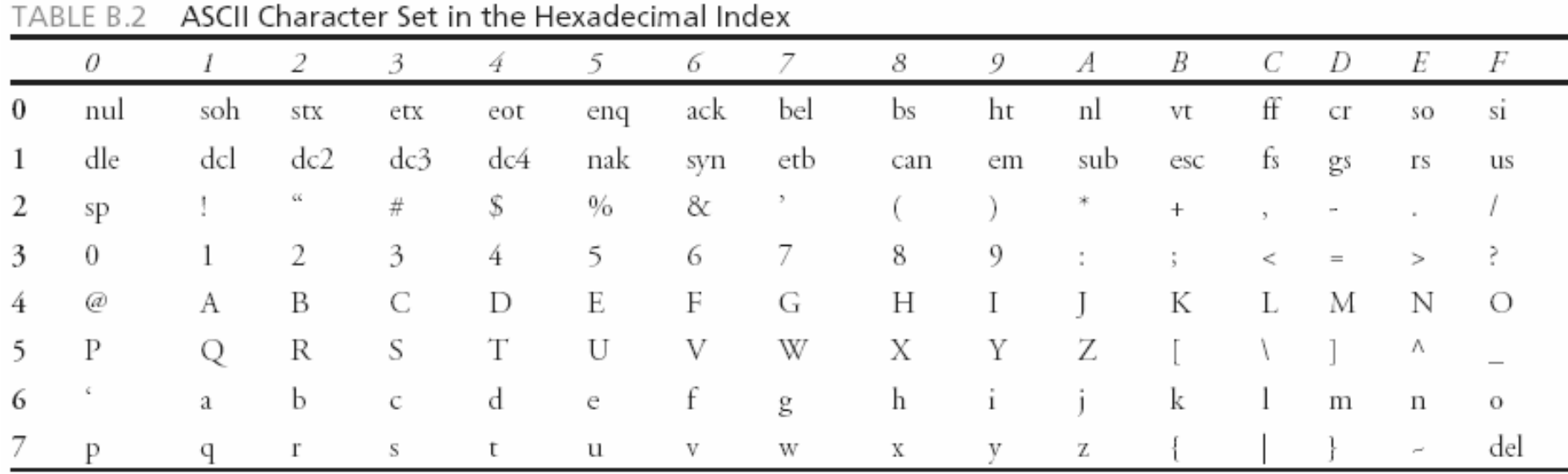

# Casting between char and Numeric Types

int i =  $'a'$ ; // Same as int i =  $(int)'a'$ ;

char  $c = 97$ ; // Same as char  $c = (char)97$ ;

Liang, Introduction to Java Programming, Fifth Edition, (c) 2005 Pearson Education, Inc. All rights reserved. 0-13-148952-6

#### The boolean Type and Operators

Often in a program you need to compare two values, such as whether i is greater than j. Java provides six comparison operators (also known as relational operators) in Table 2.5 that can be used to compare two values. The result of the comparison is a Boolean value: true or false.

boolean  $b = (1 > 2)$ ;

### Comparison Operators

#### *Operator Name*

- $\lt$ less than
- $\leq$   $=$ less than or equal to
- >greater than
- $>=$ greater than or equal to
- $\equiv\equiv$ equal to
- $!=$ not equal to

### Boolean Operators

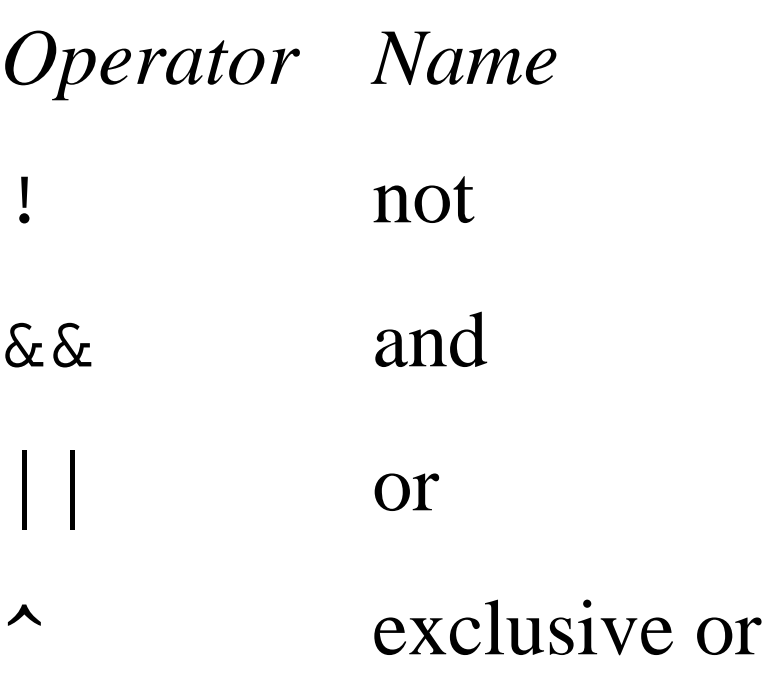

### Truth Table for Operator !

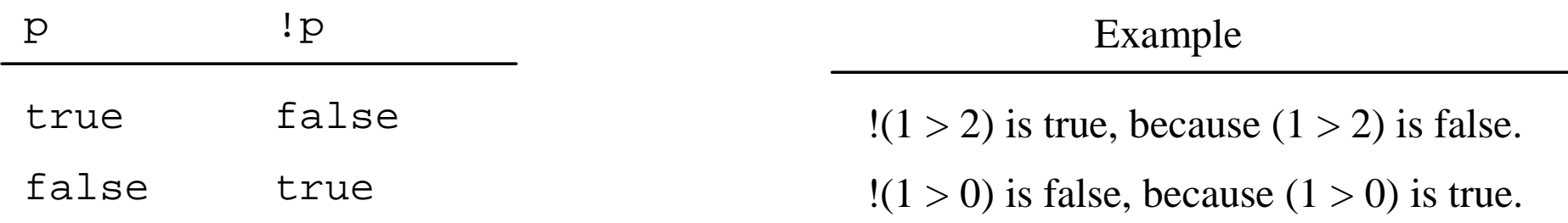
### Truth Table for Operator &&

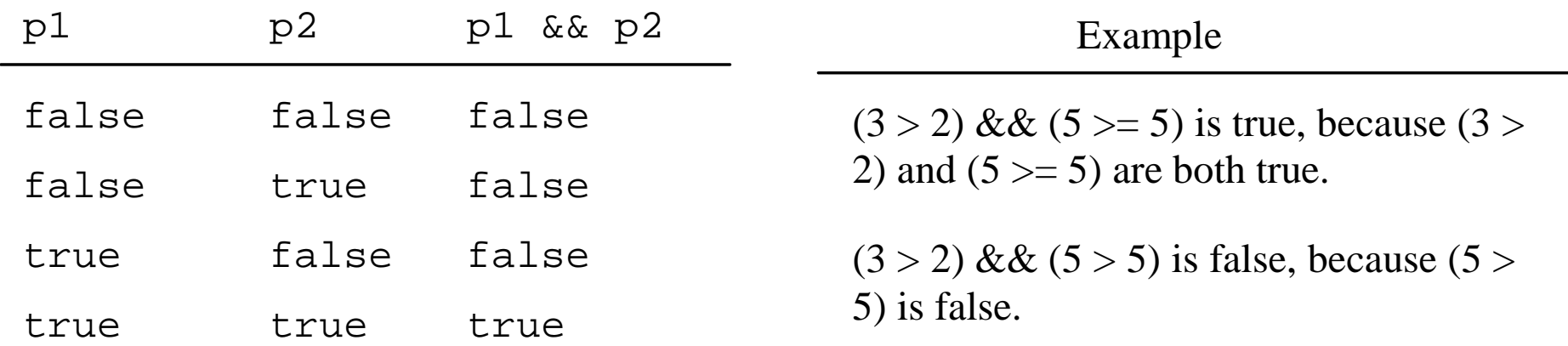

## Truth Table for Operator ||

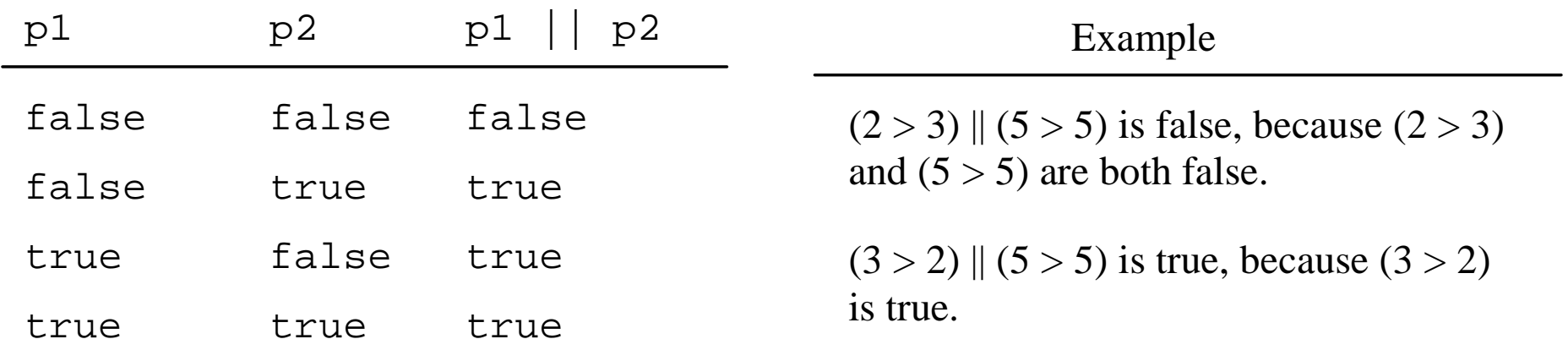

### Truth Table for Operator  $\wedge$

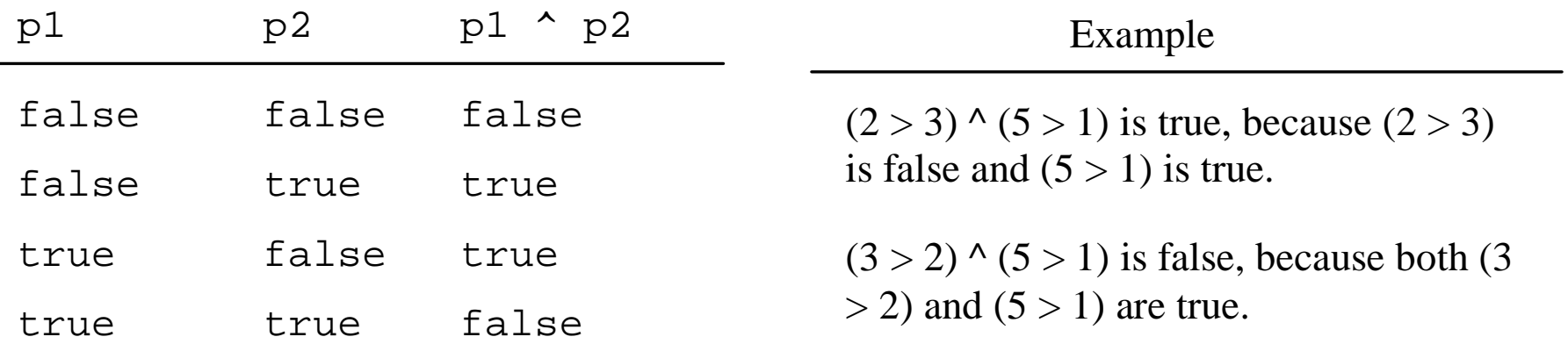

## Examples

System.out.println("Is " + num + " divisible by 2 and 3? " +  $((num % 2 == 0) & \& (num % 3 == 0))$ ;

System.out.println("Is " + num + " divisible by 2 or  $3$ ? " +  $((num % 2 == 0) || (num % 3 == 0))$ ;

System.out.println("Is " + num +

" divisible by 2 or 3, but not both? " $+$ 

 $((num % 2 == 0) ^ (num % 3 == 0));$ 

## Leap Year?

A year is a leap year if it is divisible by 4 but not by 100 or if it is divisible by 400. The source code of the program is given below.

boolean isLeapYear <sup>=</sup>

 $((year % 4 == 0) & & (year % 100 != 0))$ (year %  $400 == 0$ );

### The & and | Operators

&&: conditional AND operator &: unconditional AND operator ||: conditional OR operator |: unconditional OR operator

exp1 && exp2  $(1 < x)$  & &  $(x < 100)$ 

 $(1 \le x) \& (x \le 100)$ 

Liang, Introduction to Java Programming, Fifth Edition, (c) 2005 Pearson Education, Inc. All rights reserved. 0-13-148952-6

#### The & and | Operators

If x is 1, what is x after this expression?

 $(x > 1)$  &  $(x++ < 10)$ 

If x is 1, what is x after this expression?

 $(1 > x)$  & &  $(1 > x++)$ 

How about  $(1 == x) | (10 > x++)$ ?  $(1 == x) || (10 > x++)$ ?

## Operator Precedence

How to evaluate  $3 + 4 * 4 > 5 * (4 + 3) - 1?$ 

## Operator Precedence

- ) var++, var--
- ) +, (Unary plus and minus), ++var,--var
- ) (type) Casting
- $\circledast$  ! (Not)
- ) \*, /, % (Multiplication, division, and remainder)
- ) <sup>+</sup>, (Binary addition and subtraction)
- ) <sup>&</sup>lt;, <=, <sup>&</sup>gt;, >= (Comparison)
- $\textcolor{red}{\mathcal{F}}$  ==, !=; (Equality)
- ) & (Unconditional AND)
- ) ^ (Exclusive OR)
- ) | (Unconditional OR)
- ) && (Conditional AND) Short-circuit AND
- ) || (Conditional OR) Short-circuit OR
- ) =, +=, -=, \*=, /=, %= (Assignment operator)

### Operator Precedence and Associativity

The expression in the parentheses is evaluated first. (Parentheses can be nested, in which case the expression in the inner parentheses is executed first.) When evaluating an expression without parentheses, the operators are applied according to the precedence rule and the associativity rule.

If operators with the same precedence are next to each other, their associativity determines the order of evaluation. All binary operators except assignment operators are left-associative.

# Operator Associativity

When two operators with the same precedence are evaluated, the *associativity* of the operators determines the order of evaluation. All binary operators except assignment operators are *leftassociative*.

 $a - b + c - d$  is equivalent to  $((a - b) + c) - d$ Assignment operators are *right-associative*. Therefore, the expression

 $a = b \rightarrow c = 5$  is equivalent to  $a = (b \rightarrow c = 5)$ 

# Example

Applying the operator precedence and associativity rule, the expression  $3 + 4 * 4 > 5 * (4 + 3) - 1$  is evaluated as follows:

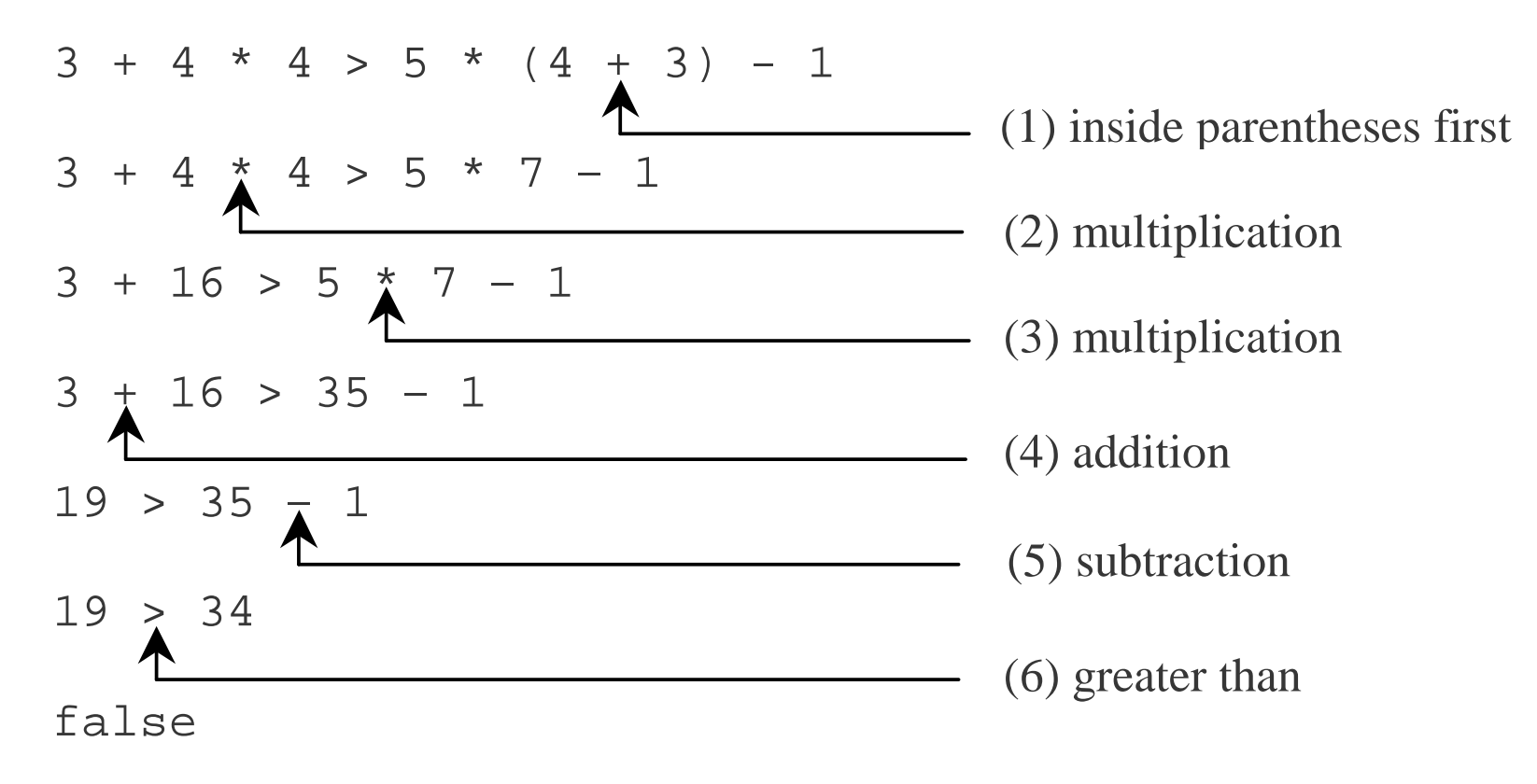

Liang, Introduction to Java Programming, Fifth Edition, (c) 2005 Pearson Education, Inc. All rights reserved. 0-13-148952-6

# Operand Evaluation Order

The precedence and associativity rules specify the order of the operators, but do not specify the order in which the operands of a binary operator are evaluated. Operands are evaluated from left to right in Java.

*The left-hand operand of a binary operator is evaluated before any part of the right-hand operand is evaluated.*

# Operand Evaluation Order, cont.

If no operands have *side effects* that change the value of a variable, the order of operand evaluation is irrelevant. Interesting cases arise when operands do have a side effect. For example, *x* becomes 1 in the following code, because a is evaluated to 0 before *++a* is evaluated to 1.

int  $a = 0$ ;

int  $x = a + (++a);$ 

But *x* becomes 2 in the following code, because *++a* is evaluated to 1, then *a* is evaluated to 1.

int  $a = 0$ ;

int  $x = ++a + a;$ 

# Rule of Evaluating an Expression

· Rule 1: Evaluate whatever subexpressions you can possibly evaluate from left to right.

·

·

Rule 2: The operators are applied according to their precedence, as shown in Table 2.11.

Rule 3: The associativity rule applies for two operators next to each other with the same precedence.

# Rule of Evaluating an Expression

·Applying the rule, the expression  $3 + 4 * 4 > 5 * (4 + 3)$ - 1 is evaluated as follows:

 $3 + 4 \nless 4 > 5$  \*  $(4 + 3) - 1$  (1)  $4 * 4$  is the first subexpression that can 3 + 16 > 5 \* (4 + 3) - 1 19 > 5 \* (4 + 3) - 1 19 > 5 \* 7 - 1 19 > 35 – 1 19 > 34 false be evaluated from left.  $(2)$  3 + 16 is evaluated now.  $(3)$  4 + 3 is now the leftmost subexpression that should be evaluated. $(4) 5 * 7$  is evaluated now.  $\sim$  (5) 35 – 1 is evaluated now.  $\frac{1}{19}$  (6) 19 > 34 is evaluated now.

# The String Type

The char type only represents one character. To represent a string of characters, use the data type called String. For example,

String message = "Welcome to Java";

String is actually a predefined class in the Java library just like the System class and JOptionPane class. The String type is not a primitive type. It is known as a *reference type*. Any Java class can be used as a reference type for a variable. Reference data types will be thoroughly discussed in Chapter 6, "Classes and Objects." For the time being, you just need to know how to declare a String variable, how to assign a string to the variable, and how to concatenate strings.

# String Concatenation

// Three strings are concatenated String message  $=$  "Welcome " + "to " + "Java";

// String Chapter is concatenated with number 2 String  $s = "Chapter" + 2; // s becomes Chapter 2$ 

// String Supplement is concatenated with character B String  $s1 = "Supplement" + 'B'; // s becomes$ SupplementB

## Obtaining Input

This book provides three ways of obtaining input.

- 1.Using JOptionPane input dialogs (§2.14)
- 2.Using the JDK 1.5 Scanner class (Supplement T)
- 3. Using the MyInput class (§2.16)

## Converting Strings to Integers

The input returned from the input dialog box is a string. If you enter a numeric value such as 123, it returns "123". To obtain the input as a number, you have to convert a string into a number.

To convert a string into an <u>int</u> value, you can use the static parseInt method in the Integer class as follows:

int intValue = Integer.parseInt(intString);

where intString is a numeric string such as "123".

## Converting Strings to Doubles

To convert a string into a double value, you can use the static parseDouble method in the Double class as follows:

double doubleValue =Double.parseDouble(doubleString);

where doubleString is a numeric string such as "123.45".

# Example 2.3 Computing Loan Payments

This program lets the user enter the interest rate, number of years, and loan amount and computes monthly payment and total payment.

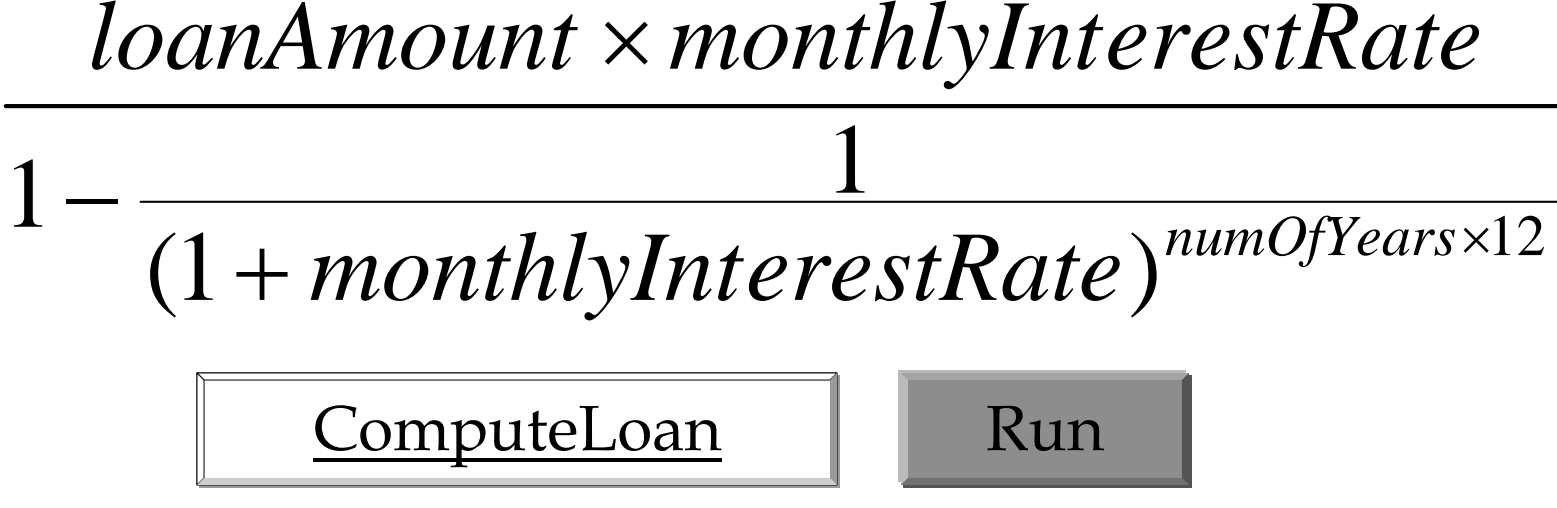

Liang, Introduction to Java Programming, Fifth Edition, (c) 2005 Pearson Education, Inc. All rights reserved. 0-13-148952-6

## Example 2.4 Monetary Units

This program lets the user enter the amount in decimal representing dollars and cents and output a report listing the monetary equivalent in single dollars, quarters, dimes, nickels, and pennies. Your program should report maximum number of dollars, then the maximum number of quarters, and so on, in this order.

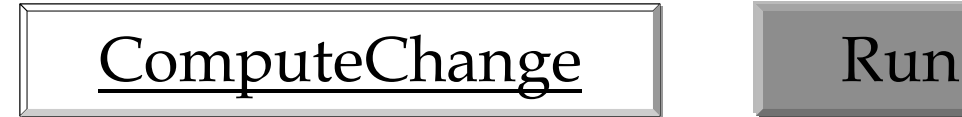

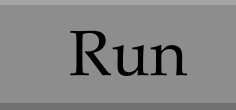

# Example 2.5 Displaying Current Time

Write a program that displays current time in GMT in the format hour:minute:second such as 1:45:19.

The <u>currentTimeMillis</u> method in the <u>System</u> class returns the current time in milliseconds since the midnight, January 1, 1970 GMT. (1970 was the year when the Unix operating system was formally introduced.) You can use this method to obtain the current time, and then compute the current second, minute, and hour as follows.

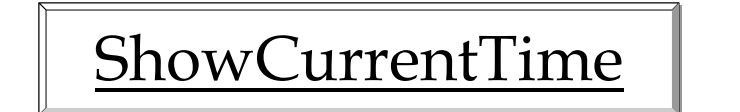

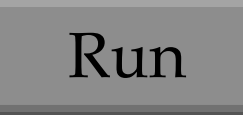

#### Supplement T Getting Input Using Scanner **Optional**

1. Create a Scanner object

Scanner scanner = new Scanner(System.in);

2. Use the methods next(), nextByte(), nextShort(), nextInt(), nextLong(), nextFloat(), nextDouble(), or nextBoolean() to obtain to a string, byte, short, int, long, float, double, or boolean value. For example,

System.out.print("Enter a double value: "); Scanner scanner = new Scanner(System.in); double d = scanner.nextDouble();

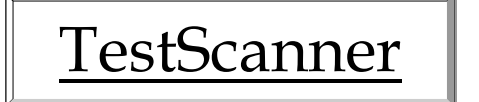

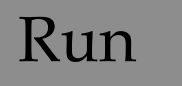

# Formatting Output

Use the new JDK 1.5 printf statement.

System.out.printf(format, item);

Where format is a string that may consist of substrings and format specifiers. A format specifier specifies how an item should be displayed. An item may be a numeric value, character, boolean value, or a string. Each specifier begins with a percent sign.

# JDK 1.5 Frequently-Used Specifiers

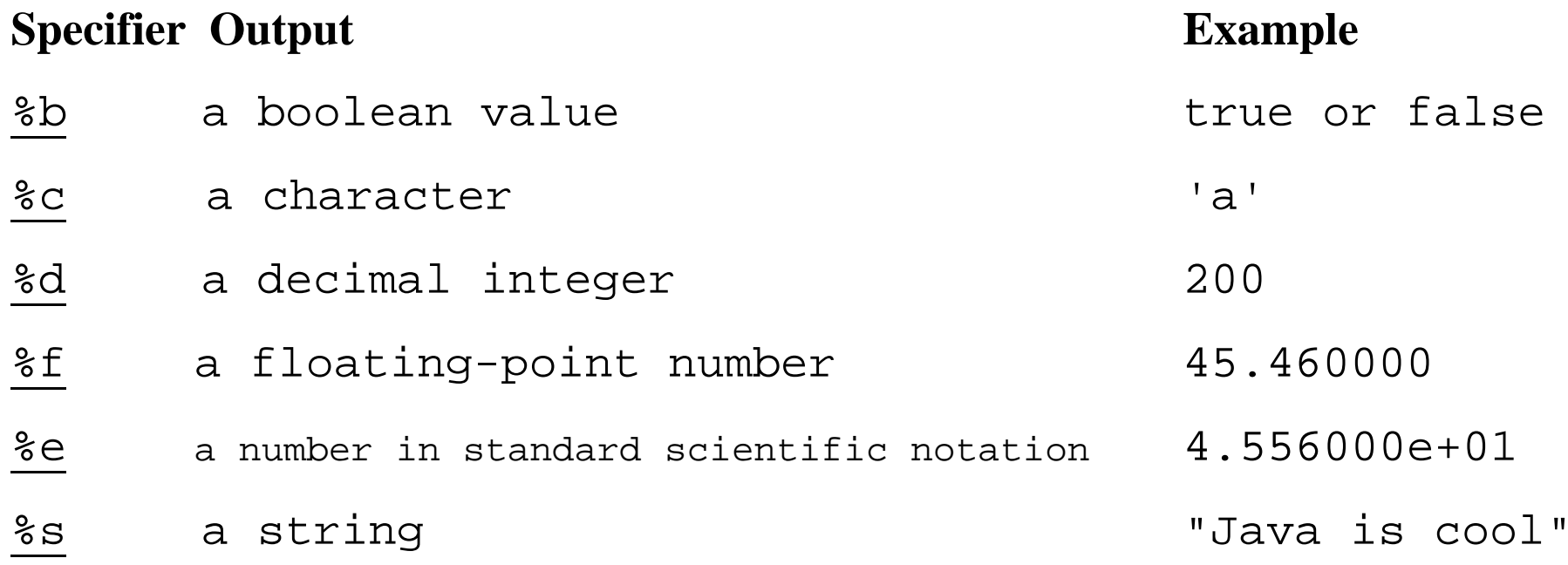

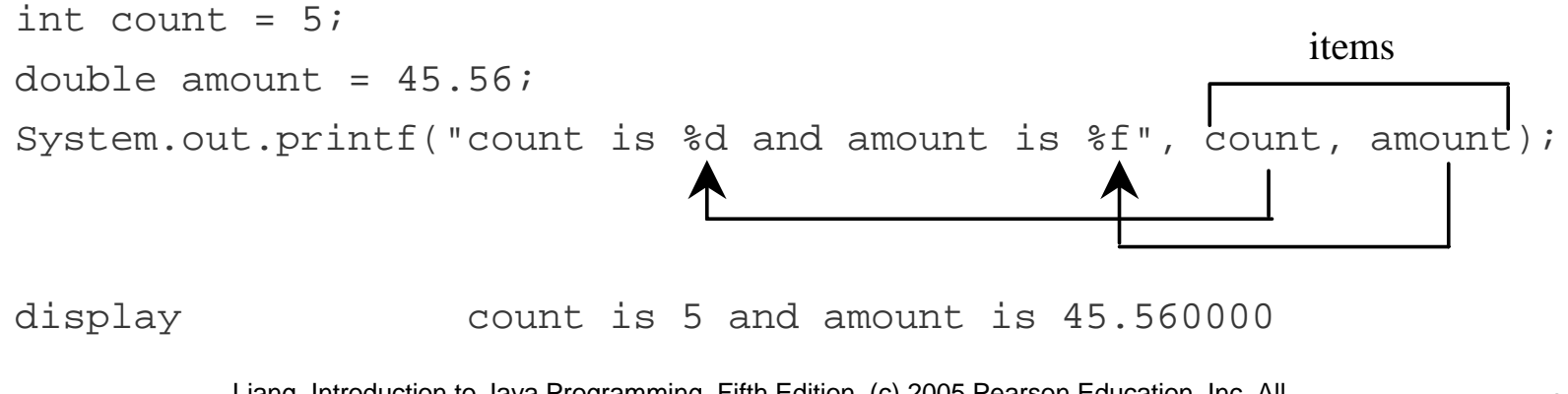

Liang, Introduction to Java Programming, Fifth Edition, (c) 2005 Pearson Education, Inc. All rights reserved. 0-13-148952-6

# Programming Style and Documentation

# )Appropriate Comments )Naming Conventions • Proper Indentation and Spacing Lines )Block Styles

# Appropriate Comments

Include a summary at the beginning of the program to explain what the program does, its key features, its supporting data structures, and any unique techniques it uses.

Include your name, class section, instructor, date, and a brief description at the beginning of the program.

# Naming Conventions

- ) Choose meaningful and descriptive names.
- ) Variables and method names:
	- Use lowercase. If the name consists of several words, concatenate all in one, use lowercase for the first word, and capitalize the first letter of each subsequent word in the name. For example, the variables radius and area, and the method computeArea.

## Naming Conventions, cont.

#### ) Class names:

- Capitalize the first letter of each word in the name. For example, the class name ComputeArea.
- ) Constants:
	- Capitalize all letters in constants, and use underscores to connect words. For example, the constant PI and MAX\_VALUE

## Proper Indentation and Spacing

#### ) Indentation

Indent two spaces.

) Spacing

Use blank line to separate segments of the code.

### Block Styles

#### Use end-of-line style for braces.

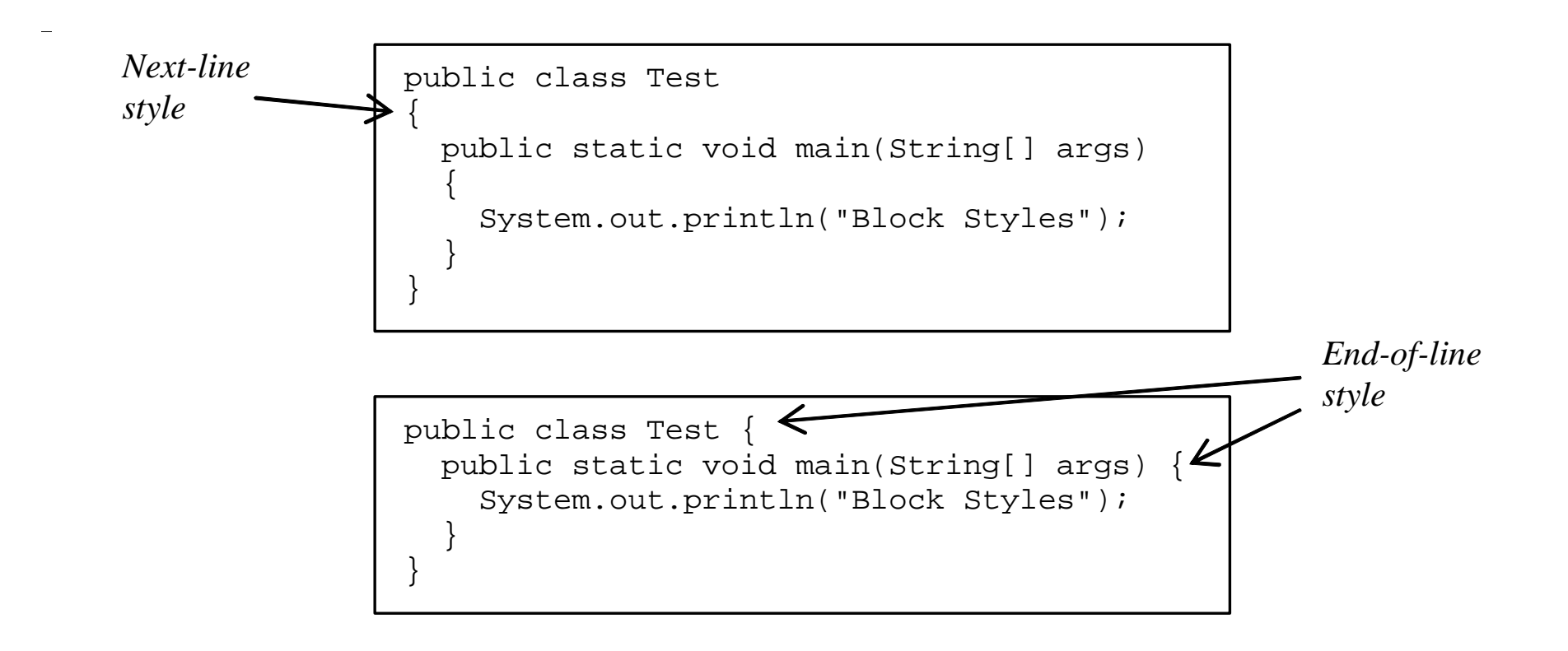

Liang, Introduction to Java Programming, Fifth Edition, (c) 2005 Pearson Education, Inc. All rights reserved. 0-13-148952-6

# Programming Errors

- ) Syntax Errors
	- Detected by the compiler
- ) Runtime Errors
	- Causes the program to abort
- ) Logic Errors
	- Produces incorrect result

## Syntax Errors

```
public class ShowSyntaxErrors {
  public static void main(String[] args) {
    i = 30;System.out.println(i + 4);
  }
}
```
## Runtime Errors

```
public class ShowRuntimeErrors {
  public static void main(String[] args) {
    int i = 1 / 0;
  }
}<br>}
```
## Logic Errors

```
public class ShowLogicErrors {
  // Determine if a number is between 1 and 100 inclusively
  public static void main(String[] args) {
    // Prompt the user to enter a number
    String input = JOptionPane.showInputDialog(null, 
      "Please enter an integer:",
      "ShowLogicErrors", JOptionPane.QUESTION_MESSAGE);
    int number = Integer.parseInt(input);
    // Display the result
    System.out.println("The number is between 1 and 100, " + 
      "inclusively? " + ((1 \lt number) \& ( (number (100));
    System.exit(0);
  }
}
```
## Debugging

)Logic errors are called *bugs*.

• The process of finding and correcting errors is called debugging.

)Debugging could be done through a combination of methods to narrow down to the part of the program where the bug is located.

- Hand-tracing
- Insert print statements in order to show the values of the variables or the execution flow of the program.
- Use debugger

## Debugger

Debugger is a program that facilitates debugging. You can use a debugger to

)Execute a single statement at a time. • Trace into or stepping over a method. )Set breakpoints. )Display variables. )Display call stack. )Modify variables.